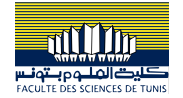

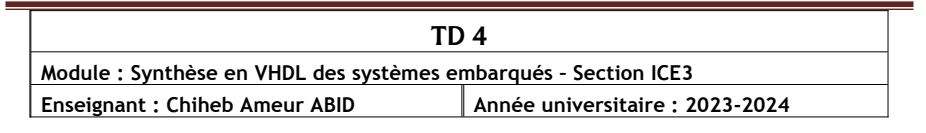

## **Exercice .** Partie I

Soit à réaliser un contrôleur de feux de croisement entre une grande route et chemin de campagne. Ce contrôleur doit favoriser la circulation sur la grande route en ne la stoppant que lorsqu'une voiture est présente sur le chemin. Des capteurs sont donc disposés sur le chemin et signalent au contrôleur l'arrivée d'une voiture.

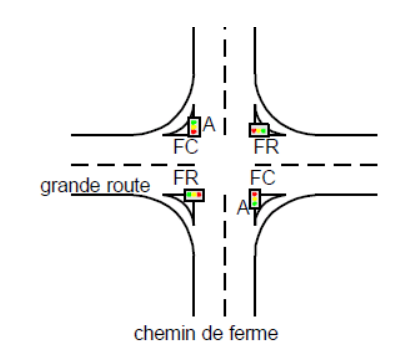

Le contrôleur des feux laisse le feu vert sur la route et le feu rouge sur le chemin. Lorsqu'une voiture est repérée sur le chemin et si la route est au feu vert depuis un certain temps minimum T\_long (60 sec), ce feu passera à l'orange et reste pendant un temps de commutation T\_commut (3 sec), puis passe au rouge tandis que le feu du chemin passe au vert.

Dès qu'il n'y a pas plus de voitures présentes sur le chemin ou dès que le feu sur le chemin aura été au vert pendant la temporisation T\_court (30 sec), le feu du chemin passera à l'orange et reste pendant un temps T\_commut, puis passe au rouge tandis que le feu de la route repasse au vert.

On suppose que le signal d'horloge fournit au système est cadencé à la fréquence de 1Hz.

- 1) Donner la représentation, en bloc de fonction du contrôleur.
- 2) Donner la machine à états de Moore modélisant le contrôleur de feux décrit.
- 3) Traduire la machine à états en code VHDL

## Partie II

À fin de valider le fonctionnement du module réalisé dans la première partie, on se propose d'écrire le code VHDL d'un banc de test (testbench) pour la simulation de son fonctionnement selon le scénario d'exécution suivant :

- 1) Durant les deux premières minutes, il n'existe pas de véhicule sur le chemin.
- 2) Un seul véhicule arrive sur le chemin. Après arrêt, la durée de démarrage de ce véhicule est de 20s.
- 3) Durant une minute, il n'y a pas de véhicule sur le chemin.
- 4) Pendant 2 min, une file de véhicules passe sur le chemin. Les véhicules quittent définitivement le chemin lorsque le feu vert leur est signalé.

## **Ouestions**

- 1) Écrire le code VHDL du banc de test pour le scénario décrit.
- 2) Donner le chronogramme d'exécution attendu de la simulation en représentant uniquement P\_V (présence véhicule), FC (le feu du chemin), FR (le feu de la route principale) et le signal représentant l'état courant.
- 3) Insérer les assertions au banc de test pour identifier automatiquement les erreurs.